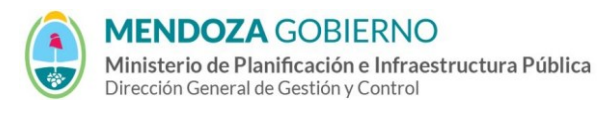

Instructivo:

**Instrucciones para llenado del RN-IH-22 – Equipos afectados a la obra**

**TIPO**: Instructivo **CÓDIGO**: IT-IH-22

**REPARTICIÓN**: RACOP/Dirección de Control de Gestión/MIPIP

## **Instrucciones para el llenado del Registro RN-IH-22 - EQUIPOS AFECTADOS A OBRA:**

(1) Nº: Cada equipo declarado será numerado correlativamente. En el Inventario General presentado, según el **Ítem IH-16 del APARTADO CONTABLE**. En el mismo deberá figurar el Valor Residual al cierre de cada uno de ellos, evitando exponer el valor de incorporación -de origen o revaluado- y descontando en un renglón la Amortización Acumulada al cierre.

(2) Denominación o Tipo: Según el tipo de equipo (por ejemplo, para un camión hormigonero 6 m<sup>3</sup>, vibrador de inmersión 3 HP, etc.).

(3) Marca y Modelo: según especificaciones del fabricante, indicando el año de fabricación. No es necesario declarar equipos cuyo año de fabricación corresponda a una antigüedad mayor a veinte (20) años anteriores a la fecha de la presentación de la solicitud.

(4) Dominio: Se consignará sólo para el equipo susceptible de patentamiento en el Registro Nacional del Automotor.

(5) Fecha de Incorporación: Indicar la fecha de incorporación al patrimonio de cada bien o equipo.

(6) Valor de Incorporación: Indicar el valor de incorporación al patrimonio de cada bien o equipo.

(7) Valor Revaluado: Indicar el valor revaluado en caso de haber aplicado el procedimiento aprobado por normas técnicas vigentes aprobadas por la FACPCE.

(8) Amortización Acumulada: A la fecha del último cierre de ejercicio presentado.

(9) Valor Residual Contable: (de origen o revaluado s/corresponda) de cada bien o equipo. Este deberá coincidir con el detallado en el Inventario General de la Empresa s/ (1).

(10) Totales: Valor Residual Contable del equipo de la Empresa, y del equipo afectado a cada especialidad.